# **Capítulo 12 Estudio de documentos**

**Autor: Valentina Garrote** Docente de la Cátedra de Toxicología y Qca Legal de la UNLP. **Antonio Forte.**  Perito del Laboratorio de Toxicología y Química Legal de la Asesoría Pericial dependiente del Poder Judicial de la Provincia de Buenos Aires.

### **Introducción**

En este capítulo, nos referiremos al análisis que se efectúa sobre un documento cuando se sospecha de la autenticidad del mismo; ya sea porque éste ha sido adulterado, es decir se le ha modificado parcial o totalmente su naturaleza original, o bien es el resultado de una falsificación, ya que se lo ha confeccionado imitando otro documento.

Cualquier tipo de documento puede ser objeto de análisis dependiendo de cual sea este (billetes, sellos, pagarés, cheques, títulos de propiedad, actas, etc) el análisis se centrará en el papel con el que están confeccionados, en la impresión de sellos o marcas de seguridad o en la escritura de los mismos, pudiendo ser ésta manuscrita, mecanografiada o impresa, original o fotocopia.

El análisis del papel incluye determinar su naturaleza, así como también la alteración de la misma, ya sea por la existencia de borrados, lavados o zonas del papel que han sido reemplazadas por otras (parches).

Al efectuar un borrado físico a través de algún elemento que abrasione la superficie escrita ( goma de borrar, bisturí, etc.), las fibras del papel pierden su ordenamiento original y el papel disminuye su espesor y satinado. Por otro lado, la tinta tendrá mayor difusión en la zona donde las fibras están desordenadas.

Para individualizar estas zonas es útil utilizar el método de iluminación por transparencia*,* pero si el borrado no es muy profundo y no llega a observarse fácilmente de esta manera, es de gran utilidad la observación a la luz U.V. Esta técnica ha prácticamente reemplazado el uso de material pulverulento que queda adherido a la zona erosionada o la exposición del documento a vapores de I2, basado en la absorción de la zona afectada respecto al soporte. La elección de la exposición a la luz U.V. se basa en la no alteración del documento y en la rapidez del análisis.

El objetivo de un borrado químico es decolorar la tinta o bien hacerla soluble para extraerla fácilmente del soporte. Para esto, se utilizan compuestos oxidantes que son capaces de "blanquear" los pigmentos, sin destruir el soporte. Podemos citar entre ellos al ácido hipocloroso, al permanganato de potasio y al ácido oxálico en solución acuosa de hipoclorito de sodio. Una vez decolorados, los pigmentos deben ser removidos con agua destilada. De todas maneras, el soporte pierde su satinado y altera su rugosidad, por lo que las zonas que han sido tratadas también pueden ser identificadas por exposición a la luz U.V.

Agotado el estudio del soporte, continúa el análisis de la escritura, componente muy importante dentro de un documento. Es en este paso, donde se evalúan tipos y tamaño de letras, la probabilidad de que una persona sea o no la que confeccionó el manuscrito comparando su escritura de puño y letra con la del manuscrito cuestionado, la existencia de entrecruzamientos entre trazos de tintas, de estrías en los trazos o cualquier otra particularidad que pueda llegar a definir o señalar las acciones ejercidas sobre el documento y por quien o quienes han sido realizadas.

En el caso de ser posible, se busca poder establecer la edad relativa de un documento dubitado con su indubitado o de distintas zonas de su escritura; como también en casos muy especiales, poder arribar a la conclusión sobre la fecha de confección, adulteración o falsificación del documento (edad absoluta), siempre dentro de un margen de tiempo.

Es en este paso del análisis donde interviene la Caligrafía, disciplina que utiliza diferentes instrumentos ópticos como lupa simple, lupa binocular, microscopio de distintos aumentos, y distintos focos de iluminación de variadas intensidades y con diferentes ángulos de incidencia.

Actualmente, existen técnicas de análisis más sofisticadas como el *procesamiento* y *análisis digital de imágenes,* que a través de fuentes de luz en un amplio rango del espectro (visible, ultravioleta e infrarrojo) y el empleo de software asociado, aporta información adicional a las técnicas tradicionales.

Es importante destacar que las técnicas arriba nombradas, permiten analizar un documento de forma no destructiva, por lo que siempre deben efectuarse en primera instancia y previamente al análisis químico y cromatográfico de las tintas.

En este capítulo, nos referiremos especialmente a estos dos últimos aspectos.

### **12.1 Análisis químico de un documento**

Una vez agotadas las pericias físicas no destructivas, comienza el análisis químico, tendiente a poner de manifiesto la existencia de más de un tipo de tinta en la escritura de un documento, o el tipo o tipos de tinta utilizadas.

Se dice que se trata de un estudio destructivo ya que, por ejemplo, en el análisis conocido como "ensayo a la gota", los reactivos utilizados y colocados sobre los trazos de escritura (ácidos fuertes, álcalis y distintos solventes), pueden afectar el soporte. Una alternativa para evitar la destrucción total del documento y que es el procedimiento habitual usado en la extracción de muestras previa a una cromatografía en capa delgada (TLC), es extraer una pequeña porción del trazo objeto de estudio, pero de todos modos, el documento es destruido parcialmente.

Debido a esto, debe informarse a la autoridad que solicita el análisis que el documento resultará alterado luego del estudio, por lo que debe esperarse la autorización escrita para llevarlo a cabo. Asimismo, en estos casos resulta indispensable realizar una cuidadosa documentación fotográfica del documento previo a su alteración.

### **12.1.1 Ensayos químicos a la gota**

El fundamento de este análisis se basa en la existencia de diferentes tipos de tintas, las cuales presentan un determinado comportamiento frente a distintos reactivos químicos. Así, el objetivo del mismo es comparar dichos comportamientos con el presentado por las tintas cuestionadas.

### **Descripción del documento**

El primer paso en el análisis de un documento e independientemente de la técnica utilizada para esto, es hacer una descripción detallada del documento a analizar, documentando con fotos, escaneados o fotocopias, el estado del documento antes de ser sometido a análisis.

Por otro lado, deben identificarse perfectamente las zonas que serán estudiadas, lo que permitirá la correcta interpretación de los resultados obtenidos.

### **Agregado de los diferentes reactivos**

Para esto se utiliza una micropipeta, dejando caer una gota del reactivo sobre el trazo que ha de ser analizado.

Existen 5 grupos de reactivos:

- **Acidos:** (HCl al 5 %; ácido oxálico al 10 %)
- **Básicos:** (NaOH al 2 %; NH<sub>3</sub> al 5 %)
- **Reductores:** (SnCl<sub>2</sub> al 10 % en HCl 0,1N; agua saturada de SO<sub>2</sub>, hidrógeno naciente)
- **Oxidantes:** (agua de bromo; agua de cloro; hipoclorito de sodio al 10 %)
- **Hierro:** ferrocianuro de potasio al 5 % en HCl 0,1N; ferrocianuro de potasio al 5 % en HCl  $0.1$  N).

Luego del agregado del reactivo elegido dentro de los pertenecientes a un grupo, sobre cada una de las porciones del documento, se deja actuar aproximadamente 1 minuto. El exceso de reactivo debe ser eliminado con papel absorbente y luego la zona lavarse con agua destilada y se observan los resultados. De esta manera se evita que el soporte se destruya más de lo necesario.

Existen tablas confeccionadas por distintos autores, que consignan los resultados obtenidos para diferentes tipos de tintas. Una de ellas son las tablas de O' Hara y Osterburg.

Debido a que actualmente las tintas más utilizadas son las tintas de bolígrafos y a que en el mercado existe una gran variedad de éstas y con diferente composición, no es posible obtener una base de datos que incluya los resultados de este tipo de pruebas.

En el caso de escrituras mecanografiadas, el negro de humo presente en la tinta utilizada es resistente a la mayoría de los reactivos, por lo que enmascara los resultados.

Asimismo, para ensayar la respuesta de cada trazo de tinta frente a por lo menos uno de los reactivos de cada grupo, se necesita extraer muchas porciones de la escritura, originando que el documento deba destruirse en gran medida, alterando definitivamente la prueba.

 Por otro lado, en la mayoría de los casos, no se busca conocer cuál es el tipo de tinta utilizado, sino en definir si hay más de un tipo de tinta dentro de la confección de un mismo documento o de varios asociados. Con éste objetivo, es suficiente hacer un análisis comparativo entre los diferentes trazos que a simple vista pueden mostrarse ligeramente diferentes o no. Este análisis es generalmente realizado por cromatografía en capa delgada.

### **12.1.2 Examen cromatográfico en capa delgada**

Una tinta está formada por un cierto número y tipo de pigmentos. El hecho que dos tintas puedan observarse indistintas a la luz visible, o incluso a la ultravioleta o infrarroja, no implica que los pigmentos que las forman sean los mismos.

La TLC permite separar los pigmentos que componen una tinta y luego compararlos con los que conforman otra, fundamentándose en el hecho que dos compuestos de diferentes estructura molecular diferirán en su comportamiento cromatográfico.

Al analizar un documento es importante realizar, para las mismas muestras, diferentes corridas cromatográficas con distintos solventes, ya que de ésta manera nos aseguramos la separación total de todos los pigmentos que componen una tinta.

Procedimiento

### **Descripción del documento**

La aplicación de técnicas destructivas del documento debe ir precedida de una documentación fotográfica del mismo mostrando su estado original y las alteraciones producidas después de su análisis.

### **Extracción de los trazos**

De manera de obtener las muestras de tintas y destruir lo menos posible el documento, se utiliza un sacabocados de pequeño diámetro (0,5 mm, según indican Kempny y Blanco) o en su defecto un bisturí, con los que se extraen pequeñas porciones de los trazos.

Es de elección tomar zonas en donde existan entrecruzamientos o una mayor descarga de tinta, de manera tal de obtener la mayor cantidad de muestra en la menor superficie posible.

Luego de la extracción, colocar cada porción perfectamente identificada en tubos de ensayo pequeños o en placas de toque también identificadas, para proceder a extraer la tinta del soporte (papel, telas, etc.)

Otra metodología de trabajo consiste en colocar directamente la zona de soporte extraída sobre el punto de siembra definido en el cromatofolio. Sobre cada fragmento, se dejan caer gotas del solvente de extracción elegido hasta observar la transferencia de la tinta desde el soporte original al cromatofolio. Este método es poco eficiente y propenso a que la muestra se desprenda de la placa.

### **Extracción de las tintas**

Existen diversos solventes y mezclas de los mismos que se utilizan para la extracción, dependiendo del tipo de tinta que se desee extraer. El solvente más general y comúnmente usado, es la piridina o mezclas piridina - agua (1:0.2).Otros solventes muy utilizados especialmente para tintas de bolígrafo, son el metanol o la mezcla propuesta por Nakamura-Shimoda, butanol-etanol-agua (50: 10:15)

Una vez que las muestras de los trazos han sido aisladas e identificadas se agrega, a cada una de éstas, una a dos gotas del solvente adecuado. Esperar hasta que la tinta difunda totalmente desde el soporte hasta el solvente, observando cómo éste se colorea por la tinta y el soporte pierde todo rastro de la misma, ayudando con un vórtex al menos durante 15 minutos.

En el caso de tratarse de tintas de sellos, un caso particular analizado en el Laboratorio de Toxicología y Química Legal de la Asesoría Pericial del Poder Judicial de la Provincia de Buenos Aires, permitió luego de diferentes ensayos experimentales, concluir que éstas podían extraerse del papel utilizando piridina : amoníaco (1:1). En este ensayo se colocó una gota de amoníaco sobre el fragmento elegido y separado del documento. Se dejó actuar hasta notar la difusión de la tinta y luego se colocó una gota de piridina, con la cual se retomó la tinta. Posteriormente, los extractos fueron sembrados en un cromatofolio HPTLC RP-18  $F_{254}$ y se utilizó como solvente de corrida el propuesto por Nakamura-Shimoda.

#### **Siembra de las muestras**

El extracto líquido obtenido de cada una de las muestras, será un punto de siembra en la placa cromatográfica.

Los cromatofolios que habitualmente se utilizan son placas de silicagel 60 F $_{254}$  Merck. El indicador de fluorescencia sirve en los casos en que exista un componente de alguna de las tintas que presente fluorescencia a la luz ultravioleta, pudiendo diferenciarla de otras que al intervalo de longitudes de onda del visible, presenten los mismos pigmentos.

Las placas comerciales comúnmente usadas, son cuadradas y de 20 cm de lado. Las mismas deben cortarse en su parte media, tal cual lo indica la figura 12.1.

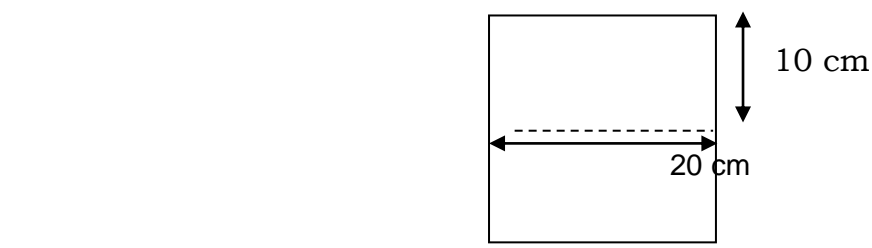

**Figura 12.1. Corte de la placa cromatográfica.**

De esta manera, se obtendrán dos placas de 10 cm de alto por 20 cm de ancho. Es importante realizar un corte parejo y tratando de no dañar la sílicagel, ya que pequeñas imperfecciones del soporte pueden afectar la correcta resolución de los componentes.

En la figura 12.2 se muestra la distancia a la que se siembran las muestras (línea de siembra) y el espacio que se debe dejar entre cada una de ellas( puntos de siembra ).

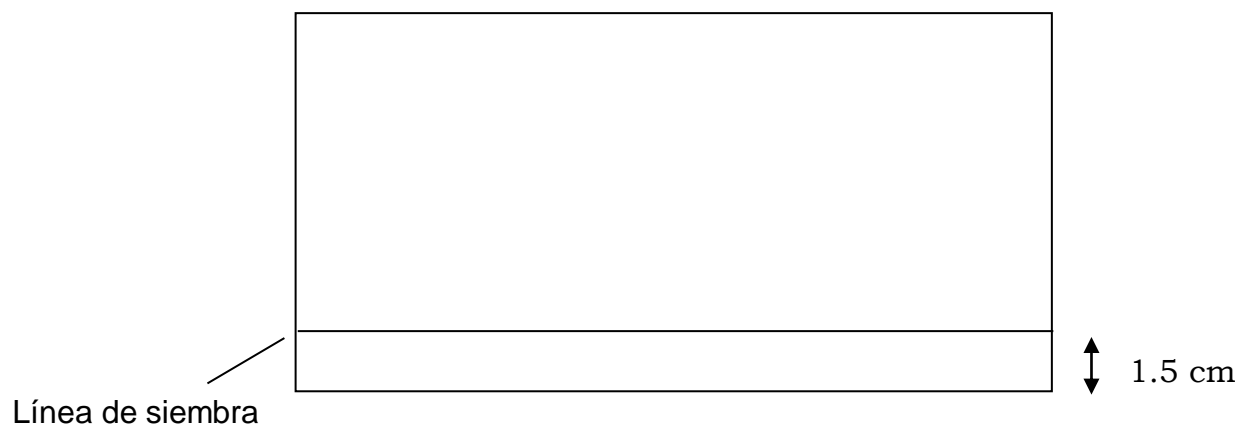

Puntos de siembra

**Figura 12.2. Marcado de la placa cromatográfica**

#### **Siembra**

La siembra de cada una de las muestras se realiza con un capilar de vidrio hasta agotar los extractos líquidos. En el caso que la muestra se haya evaporado al momento de la siembra, esta debe ser retomada con 1 a 2 gotas del solvente usado en la extracción.

Es muy importante una correcta siembra, permitiendo que el solvente se evapore luego de cada toque y antes del siguiente. Para esto, el cromatofolio puede colocarse sobre una placa calefactora de manera tal de acelerar la evaporación del solvente usado en la extracción. Pero la temperatura no debe ser excesivamente alta, ya que podría afectar los pigmentos que componen las tintas.

Otra forma de permitir la rápida evaporación del solvente para que la muestra difunda lo menos posible sobre la sílica en el punto de siembra obteniendo máculas bien definidas y circulares, es usar una corriente de aire (ej.: secador de cabello, caloventor, etc.) en dirección a la siembra. En este caso también debe tenerse cuidado con la temperatura alcanzada.

#### **Análisis cromatográfico**

En este paso es fundamental utilizar el solvente de corrida adecuado, y así obtener la mejor resolución de los componentes de las tintas. Lo que se busca es tener bandas lo más separadas y definidas posibles.

Por otro lado es necesario realizar la corrida cromatográfica con al menos dos solventes de corrida diferentes, de manera de asegurarnos la separación total de todos los pigmentos.

Se han propuesto diferentes solventes o mezclas de estos, siendo los más comúnmente usados los siguientes:

- Butanol etanol agua (50:10:15), propuesto por Nakamura-Shimoda y es el solvente de corrida que mejor poder resolutivo tiene para la mayoría de las tintas del mercado.
- Isopropanol agua n-butanol (25:25:50).
- n-propanol fenol agua (28:7:15).
- Acetato de etilo etanol agua (70:35: 30).

Es recomendable colocar el solvente de corrida en la cuba cromatográfica, unos 15 minutos antes de colocar la cromatoplaca dentro. Esto permite una buena saturación de la cuba con los vapores del solvente y una mejor corrida.

Debe tenerse cuidado con el volumen de solvente que se coloca en la cuba. Este no debe ser tal que, en altura, llegue o supere la línea de siembra. Si así fuera, se produciría la "inundación" de las zonas de siembra y el "lavado" de las mismas. El solvente debe llegar a los puntos de siembra solo por capilaridad. De esta manera, el volumen de solvente de corrida dependerá del tamaño de la cuba y de la altura de la línea de siembra.

Por otro lado, y una vez comenzada la corrida, no debe moverse ni abrirse la cuba, que debe estar cerrada herméticamente y nivelada. Para lograr un buen cerrado se utiliza grasa siliconada o vaselina. De esta manera evitamos la pérdida de solvente por evaporación y el cambio de composición del mismo debido a las diferentes volatilidades de sus componentes.

La correcta nivelación de la cuba permite una corrida pareja de los pigmentos, lo cual se traduce en bandas comparables a través de sus Rf.

### **12.2 Cromatografía Líquida de Alta Perfomance**

Un método que ofrece mayor capacidad de comparar muestras de tintas es el que reemplaza la TLC con la cromatografía líquida de alta perfomance. Esta técnica permite la posibilidad de obtener de los picos resueltos en el cromatograma espectros completos cuando se utiliza un detector con arreglo de diodos, además de permitir a través del software que acompaña a los HPLC la comparación directa de los cromatogramas de referencia y las muestras cuestionadas y sus espectros.

La electroforesis capilar, considerada por muchos como la técnica sucesora del HPLC también ha sido aplicada con gran éxito a la resolución del estudio de tintas.

Procedimiento:

La mayoría de las tintas de bolígrafos de color negro debería ser solubles en un solvente de extracción compuesto de 55 % de acetonitrilo y 45 % de una solución acuosa de HEPES 0,005 M pH 4,7. El mismo solvente se utilizará como fase móvil en la cromatografía líquida de fase reversa.

Los segmentos provenientes del documento cuestionado se obtienen mediante una aguja calibre 20 que se utiliza a modo de sacabocado. Transferir 10 de estos segmentos a un tubo eppendorff de 1,5 ml con la ayuda de un hilo metálico. Agregar 0,5 ml del solvente de extracción y colocar en un baño ultrasónico durante 15 minutos para facilitar la extracción de la tinta. Se debe agregar muestras obtenidas del papel en zonas sin escritura y de zonas donde la tinta no está bajo sospecha.

Centrifugar los eppendorff para sedimentar las fibras de papel en suspensión o filtrar por filtros para muestras de 0,2 micras.

### **Espectrofotometría Visible**

Utilizar cubetas de vidrio de volumen pequeño. Realizar un escaneo de la zona comprendida entre 350 y 750 nm con un ancho de banda de 1 nm del solvente de extracción puro y utilizarla como línea de base, obtener un espectro del papel sin tinta y de las zonas confiables y bajo sospecha. Se recomienda obtener al menos 50 espectros y promediarlos.

Existen varios métodos para el procesamiento de datos, aunque la obtención de la primer y segunda derivada con cualquier software de análisis estadístico permite resaltar las pequeñas diferencias si estas existen.

### **Análisis por Cromatografía Líquida de Alta Perfomance**

Equilibrar una columna de fase reversa (C18) de 20 cm de largo (dp 5 micras) con la fase móvil utilizada en la extracción. Ajustar el caudal a 0,3 ml/min. Resulta óptimo utilizar un sistema DAD (detector de arreglo de diodos) para mejorar las posibilidades de comparación, de lo contrario registrar a una longitud de onda promedio obtenida de los espectros anteriores. Comparar los cromatogramas con respecto al número de picos, tiempos de retención y alturas relativas de los picos.

### **12.3 Métodos de Análisis**

Actualmente podemos dividir los métodos de análisis de datos de Sensores Digitales en dos grandes grupos:

ANALISIS VISUAL - ANALISIS DIGITAL

Podemos decir, que a pesar que la técnica de análisis visual es anterior a la de análisis digital, actualmente es necesario primero un análisis digital, ya que ciertos tratamientos mejoran la calidad de la imagen, facilitando por ende su análisis visual.

Entonces, podemos definir al Procesamiento y Análisis Digital de Imágenes como: TECNICA QUE NOS PERMITE EL ANALISIS Y MANIPULACION DE IMÁGENES POR UN COMPUTADOR cuya finalidad es:

1.- EXTRAER INFORMACION DE IMÁGENES

2.- TRANSFORMAR LA IMAGEN DE MODO QUE LA INFORMACION SEA MAS FACILMENTE DICERNIBLE POR EL OJO HUMANO.

### **Tipos de Imágenes**

Dentro del dominio espacial tenemos dos grandes grupos: las Imágenes Escala de Gris y las Imágenes Color. Ciertos programas nos permiten obtener una "Imagen" de su espectro, aplicando Transformada de Fourier: tendríamos una imagen dentro del dominio de las frecuencias.

### **Color**:

El empleo del color en el procesamiento de imágenes está motivado por dos factores principales. Primero, en el análisis automático de imágenes, el color representa un potente descriptor que a menudo simplifica la identificación de un objeto y su extracción de una escena. Segundo, en el análisis de imágenes realizado por seres humanos, el interés por el color reside en que nuestro ojo es capaz de discernir miles de matices e intensidades de color, en comparación con sólo dos docenas de niveles de gris.

El procesamiento de imágenes en color se divide en dos áreas fundamentales: el procesamiento en color real o todo color y en falso color. En la primera categoría, las imágenes en cuestión se adquieren mediante un sensor de color, como una cámara digital o un escáner. En la segunda categoría, el problema consiste en asignar un nivel de color a una determinada intensidad o rango de intensidades monocromáticas.

Aunque el proceso seguido por el cerebro humano para percibir el color es un fenómeno psicofisiológico que todavía no se ha llegado a entender, la naturaleza física del color se puede expresar en una base formal corroborada por los resultados experimentales y teóricos. Básicamente, los colores que los seres humanos percibimos en un objeto están determinados por la naturaleza de la luz reflejada por el objeto. La luz visible está formada por una banda de frecuencias relativamente estrecha del espectro electromagnético. Un cuerpo que refleje luz que esté relativamente equilibrada en todas las longitudes de onda aparece como blanco para el observador.

Sin embargo, un cuerpo que tiene una mayor reflectancia en una determinada banda del espectro visible aparece como coloreado. Por ejemplo, los objetos de color verde reflejan la luz con longitudes de onda esencialmente en la banda entre 500 y 570 nanómetros, mientras que absorben casi toda la energía en las restantes longitudes de onda.

### **Aplicaciones:**

a.- Detección de adulteración de documentos, incluyendo: borrado, enmiendas, superposición de tintas, identificación por respuesta espectral de distintos tipos de tintas, medición de espesores de trazos, etc.

b.- Realce y mejoramiento de placas TLC y cromatográficas en los casos que las corridas son poco discernibles al ojo humano.

c.- Captura y mejoramiento de imágenes en revenidos en motores y armas, mejorando su visualización y cotejo por superposición entre los números.

d.- Morfometría e identificación de distintos tipos de fibras.

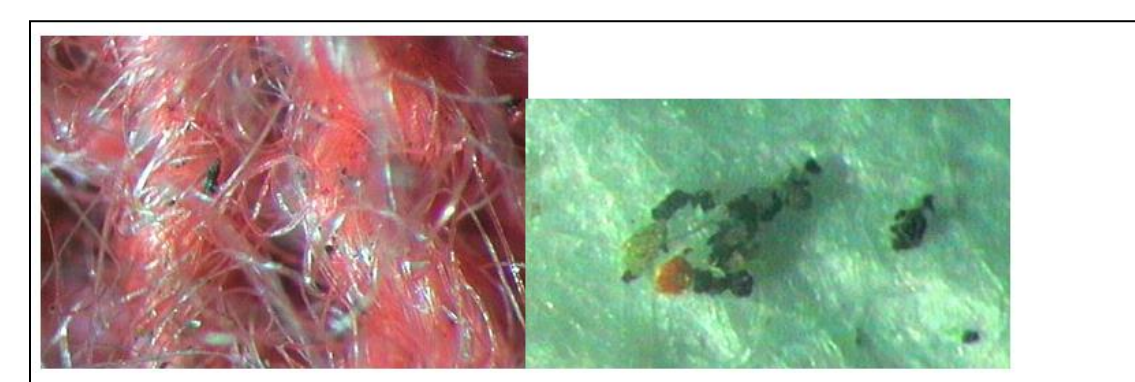

Sector de prenda de lana. Se identifican y amplían restos carbonosos y minerales para su posterior identificación y cotejo.

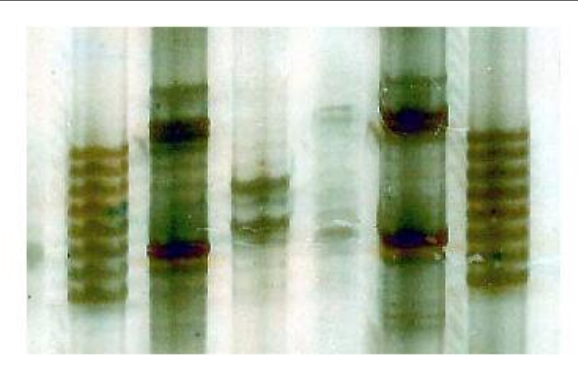

Digitalización de perfiles de ADN. Se mejoran y grafican sectores poco discernibles.

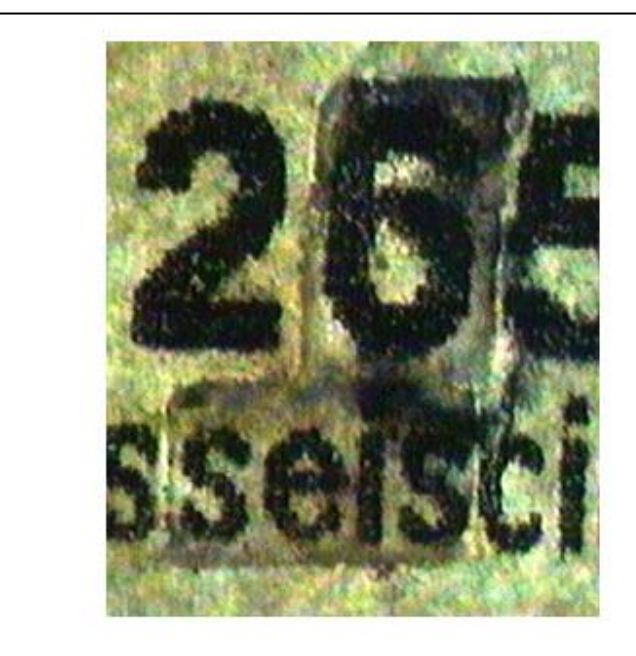

Documentología. Sector de cheque adulterado por delaminación.

# **Caligrafía**:

a.- Permite la captura de documentos y trazos bajo lupa binocular de alta resolución, ó microscopio, permitiendo la observación a escalas mayores a las habituales y su posterior graficación en alta resolución.

- b.- Cotejo de escrituras mecánicas o manuscritas por superposición.
- c.- Alteraciones en documentos, falsificaciones de papeles de uso oficial.
- d- Cotejo por superposición de tipografía en máquinas de escribir.-
- e.- Determinación de falsificación de papel moneda.
- f.- Cotejo por superposición de sellos, a fin de determinar los apócrifos.
- g.- Determinación de superposición de escrituras con sellos.

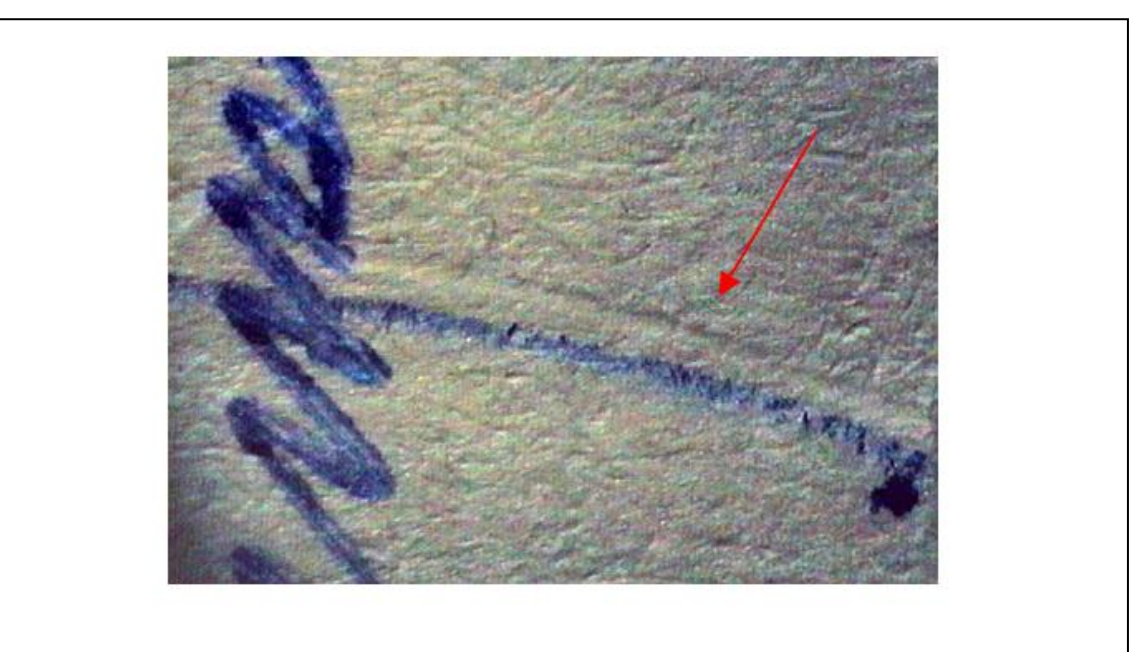

Sector de documento donde se realza y grafica surco paralelo a la escritura.

# **Aplicaciones con cámara CCD multiespectral (ultravioleta – infrarrojo)**

Lo anteriormente expuesto se realiza con un sensor que capta solamente el espectro visible, o sea el rango comprendido entre las longitudes de onda de 0.4 y 0.76 nanómetros del espectro electromagnético, siendo simplemente lo que ven nuestros ojos (las combinaciones de rojo, verde y azul), región ésta muy pequeña del campo de las ondas electromagnéticas.

En este amplio espectro, (el de las ondas electromagnéticas), sin embargo, existen diversos rangos de ¨luz¨ que nuestros ojos y los sensores convencionales no pueden ver, como son los rayos X, los ULTRAVIOLETAS, y fundamentalmente los INFRARROJOS.

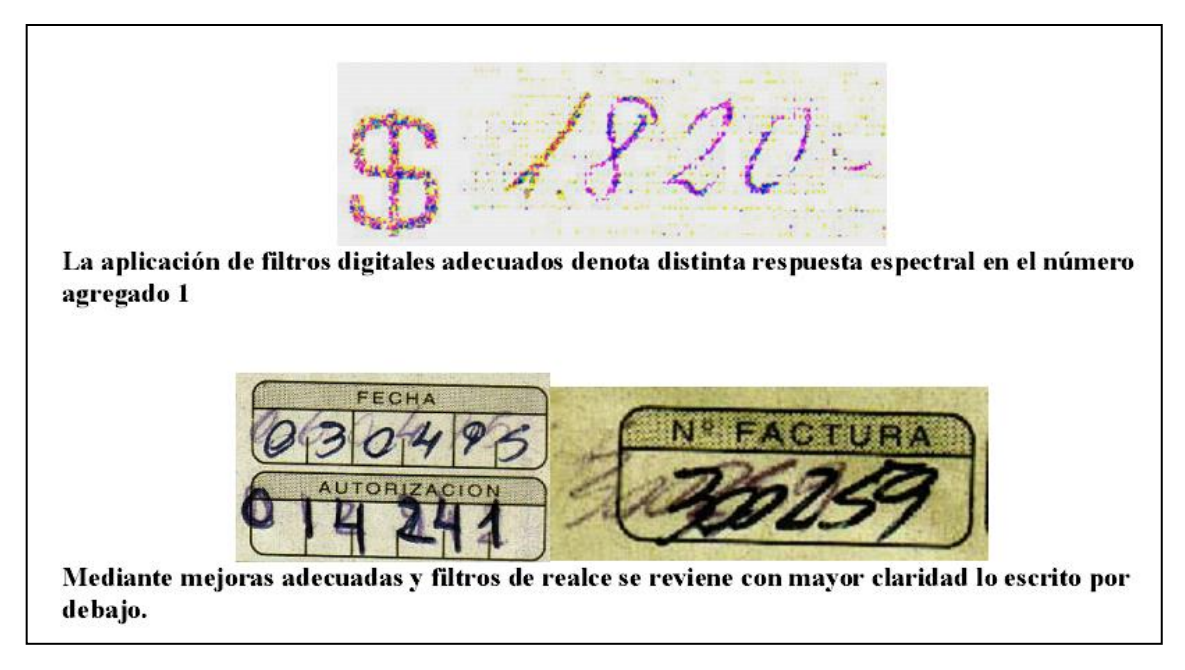

# **Alcances Periciales del Infrarrojo**

En la actualidad se ha abierto un campo sumamente extenso a la digitalización infrarroja en lo que se refiere al estudio de documentos, identificaciones y descubrimientos de las falsificaciones. Los pigmentos y los colorantes y, en consecuencia, las tintas, barnices, pinturas y capas que los contienen, reaccionan de manera diferente acorde a su poder reflector ante el infrarrojo, siendo por ende identificables acorde a su composición.

Podemos citar, a modo de ejemplo, algunas de las aplicaciones.

# **Documentología**

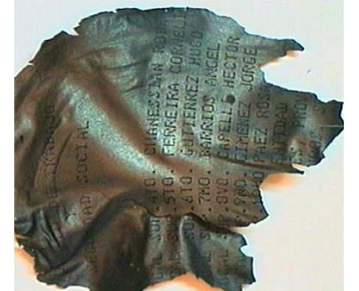

a) Reconstitución de Documentos Quemados: Este problema se presenta muy complejo en la investigación Criminológica y Judicial. Un documento calcinado puede haber experimentado temperaturas muy variables, y según su soporte, presentan en estado muy diferente los posibles trazos residuales del escrito a determinar. La digitalización infrarroja obra, en estos casos, esencialmente por las diferencias de respuesta espectral entre los componentes del papel y de la tinta, siendo entonces fácilmente identificable una escritura.

Se identifica claramente lo escrito en papel carbonizado.

b) Agregado de enmiendas con distintas tintas: Cada tinta posee una respuesta espectral distinta ante el infrarrojo, por ende son fácilmente discernibles.

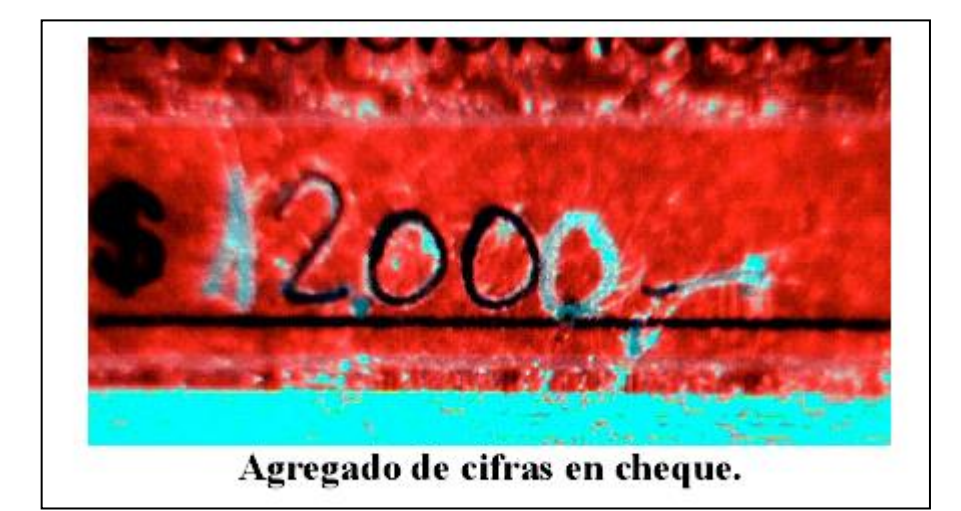

c) Tachaduras: es posible, gracias la penetración del infrarrojo sobre los soportes celulósicos, registrar escrituras tachadas o efectuadas en distintos tiempos por distintas tintas.

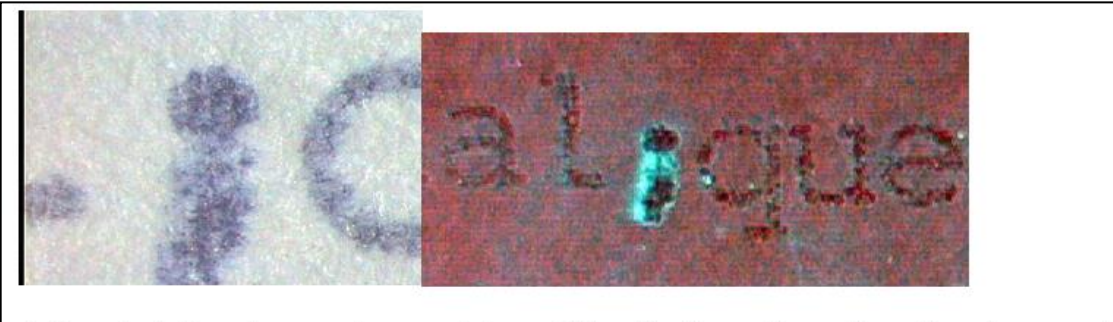

Aplicando Infrarojo se ve claramente la modificación de una "coma" por "punto y coma".

d) Marcas sobre papel subyacente al escrito: son fácilmente identificables los surcos bajorrelieve.

e) Comparación por superposición de distinta tipografía en máquinas de escribir e impresoras.

f) Fácil identificación de escritura en papeles pegados, gracias al poder de penetración del infrarrojo en materiales celulósicos.

g) Identificación de tarjetas magnéticas adulteradas (tarjetas de crédito, tarjetas de acceso a cuentas bancarias, etc.)

h) Identificación en un mismo documento de distintas tintas: Aplicando la técnica del infrarrojo, se evitaría en primera instancia efectuar las clásicas cromatografías, las cuales implican un costo de reactivos y placa de corrida y un tiempo estimado de dos horas, siendo además una técnica destructiva. Aplicando la técnica del infrarrojo, no existiría costo alguno en reactivos, el tiempo se limitaría a segundos, y la técnica sería NO destructiva, permitiendo además identificar claramente la zona del documento que fue alterada.

i) Perfecta reconstrucción de escrituras tapadas o corregidas con correctores.

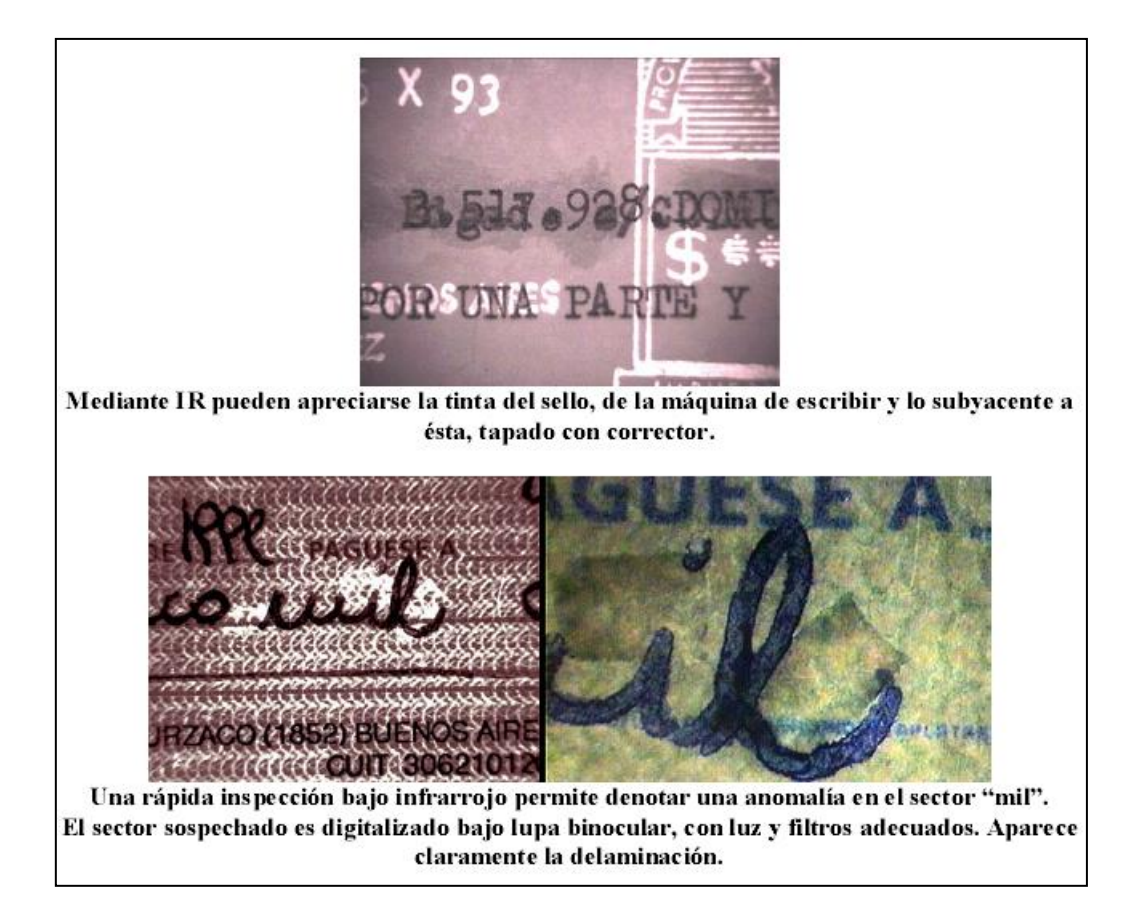

## **12.4 Interpretación de los resultados**

Frente a un determinado resultado, es difícil asegurar la igualdad entre dos o más tintas. A partir de esta técnica se concluye que las tintas analizadas presentan el mismo o distinto comportamiento cromatográfico frente a las condiciones utilizadas en el ensayo. Para llegar a asegurar la igualdad entre dos tintas deberían hacerse muchos ensayos, independientes entre sí y frente a distintas condiciones (solvente de extracción, de corrida, tipo de cromatoplaca, etc.), pero en la práctica esto es prácticamente imposible, ya que ante todo debe resguardarse la integridad del documento.

C. Roux et al. confirmaron a través de un trabajo la importancia de combinar distintas técnicas en el estudio de tintas. Este grupo, analizó por tres metodologías diferentes (*filtered light examination* (FLE); *reflectance visible microspectrophotometry* (MSP); y *thin-layer cromatography* (TLC), las tintas de distintas marcas de bolígrafos presentes en el mercado australiano. Los resultados obtenidos demuestran que la TLC sigue siendo la metodología con mayor capacidad de discriminar tintas, incluso diferenciar marcas, modelos y partidas, aunque se concluyó una combinación secuencial de las tres técnicas permitía una discriminación superior.

Una técnica que permite un excelente grado de comparación entre muestras es la FTIR (Fourier Transformed Infrared). Este método espectrofotométrico puede ser acoplado a la TLC mediante el análisis por reflectancia de las bandas separadas agregando más parámetros de comparación.

Sin embargo, la combinación de ésta con nuevas técnicas de avanzada tales como el *procesamiento y análisis digital de imágenes,* la *cromatografia líquida de alta performance* (HPLC) y la *electroforesis capilar,* permiten obtener resultados cada día más acabados sobre la autenticidad de un documento.

### **Bibliografía.**

- Blas, L. "Química de las tintas"
- Guatelli. "Guía de Trabajos Prácticos de Toxicología y Química Legal" Facultad de Farmacia y Bioquímica, UBA (1978)
- Machado Schiaffino, Carlos A. "Pruebas periciales" Ed. La Roca, (1989)
- Policía Federal Argentina. "Tratado de criminalística Tomo I, Documentos- Su estudio analítico-pericial"- Ed. Policial (1983)
- C. Roux, M. Novotny, I. Evans, C. Lennard, "A study to investigate the evidential value of blue and black ballpoint pen inks in Australia". J. Forensic Sci. 101 167-176, (1999)
- Charles E. O' Hara, "Fundamentals of Criminal Investigation"- Fourth Edition
- "Guía de Seminarios de la Cátedra de Toxicología y Química Legal, Facultad de Cs. Exactas, UNLP", 2000.
- "Guía de Trabajos Prácticos de la Cátedra de Toxicología y Química Legal, Facultad de Cs. Exactas, UNLP", (2000)
- Brunelle, Richard L. "Questioned Document Examination." Richard Saferstein, ed. Forensic Science Handbook. (Prentice Hall: Englewood Cliffs, 1982) pp. 672-725.
- Vogt, C.; Becker, A.; Vogt, J. "Investigation of Ball Point Pen Inks by Capillary Electrophoresis (CE) with UV/Vis Absorbance and …" J. Forensic Sci. 44, 819-831. (1999)
- Zlotnick, J.A.; Smith, F.P. "Chromatographic and Electrophoretic Approaches in Ink Analysis" J. Chrom. B, 733, 265-272.( 1999)
- Photodegradation and Laser Desorption Mass Spectrometry for the Characterization of Dyes Used in Red Pen Inks, Jamie D. Dunn et al, J Forensic Sci, May, Vol. 48, No. 3. (2003)
- Inks Analysis by Capillary Electrophoresis Analytical Conditions Optimisation, Joanna Mania, Katarzyna Madej, Pawe Kocielniak, Chem. Anal. (Warsaw), 47, 585 (2002).
- Analysis of writting dyestuffs by TLC and FTIR and its application to forensic science, Kasuhiro Tutsutmi and Kasuha Ohga, Japan Analytical Sciences, Vol. 14, April, 1998.
- Baxes, Gregory A., Digital Image Processing: Principles and Applications, John Wiley & Sons, Inc., New York, NY, (1994)
- Castleman, Keneth R., Digital Image Processing, Prentice-Hall, Inc., Englewood Cliffs, NJ, 1979.
- Conrac Corporation. Raster Graphics Handbook, 2nd Edition, Van Nostrand Reinhold Conipany, New York, 1985.
- Foley, J. D., et al. Fundamentals of Interactive Computer Graphics, 2nd Edition, Addison-Wesley Publishing Company, Reading, MA, 1990.
- Gonzalez, Rafael C. and Woods, Richard E., Digital Image Processing, Addison Wesley Publishing Company, Reading, MA, 1992.
- Newmann, W. M. & Sproul, R. F. Principles of Interactive Computer Graphics, McGraw-Hill, New York, 1973.
- Pratt, William K., Digital Image Processing, John Wesley and Sons, New York, NY, 1978.
- Rosenfield, A. and Kak, A. A Digital Picture Processing, Volumes I and II. Academic Press, San Diego, 1982.
- Russ, John C., The Image Processing Handbook, 3rd Edition, CRC Press, Inc., Boca Raton, FL, 1998.